## **Registering for a New PACER Administrative Account**

The PACER Service Center has developed the PACER Administrative Account (PAA), a consolidated billing and online account management process for groups. The PAA can only be used for administrative purposes and does not provide access to case information. This individual is responsible for the firm billing process. All charges associated with each individual PACER account can be linked to the PAA. One invoice is generated for the PAA. Itemization of charges for each PACER account is included in the invoice.

The individual in charge of the account will register for the PAA and the choose the accounts to link to PAA by sending an invitation to each individual user.

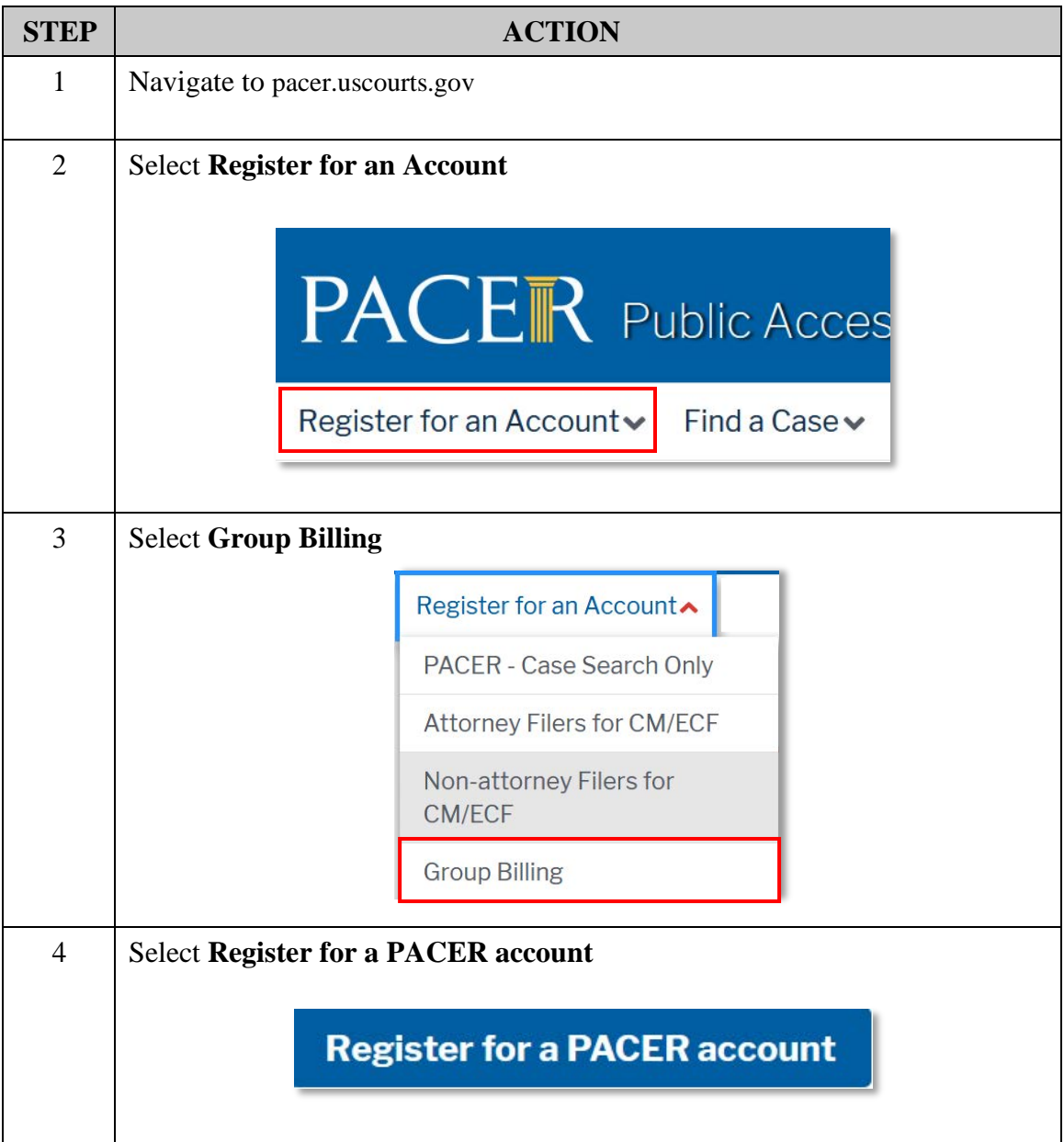

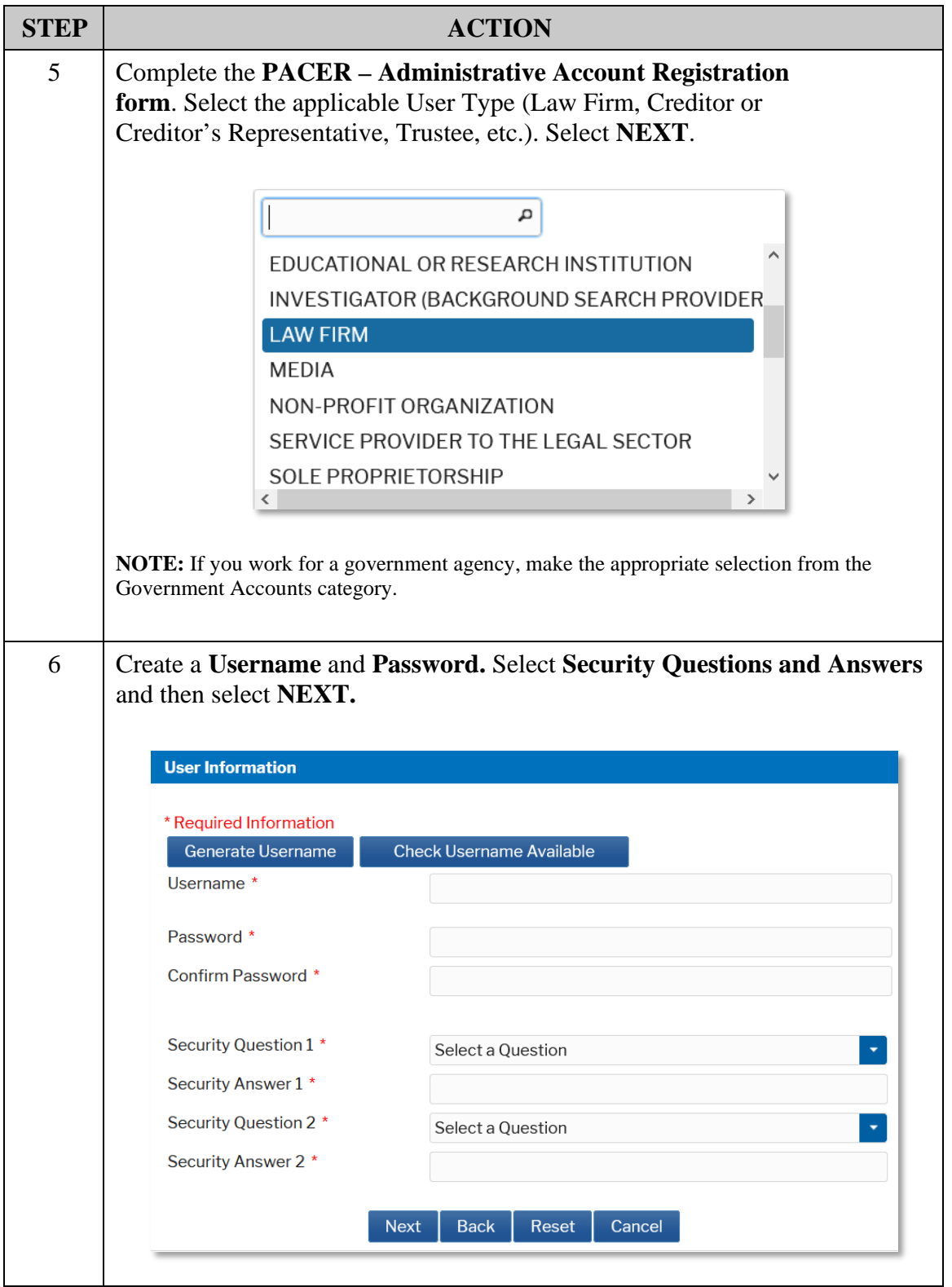

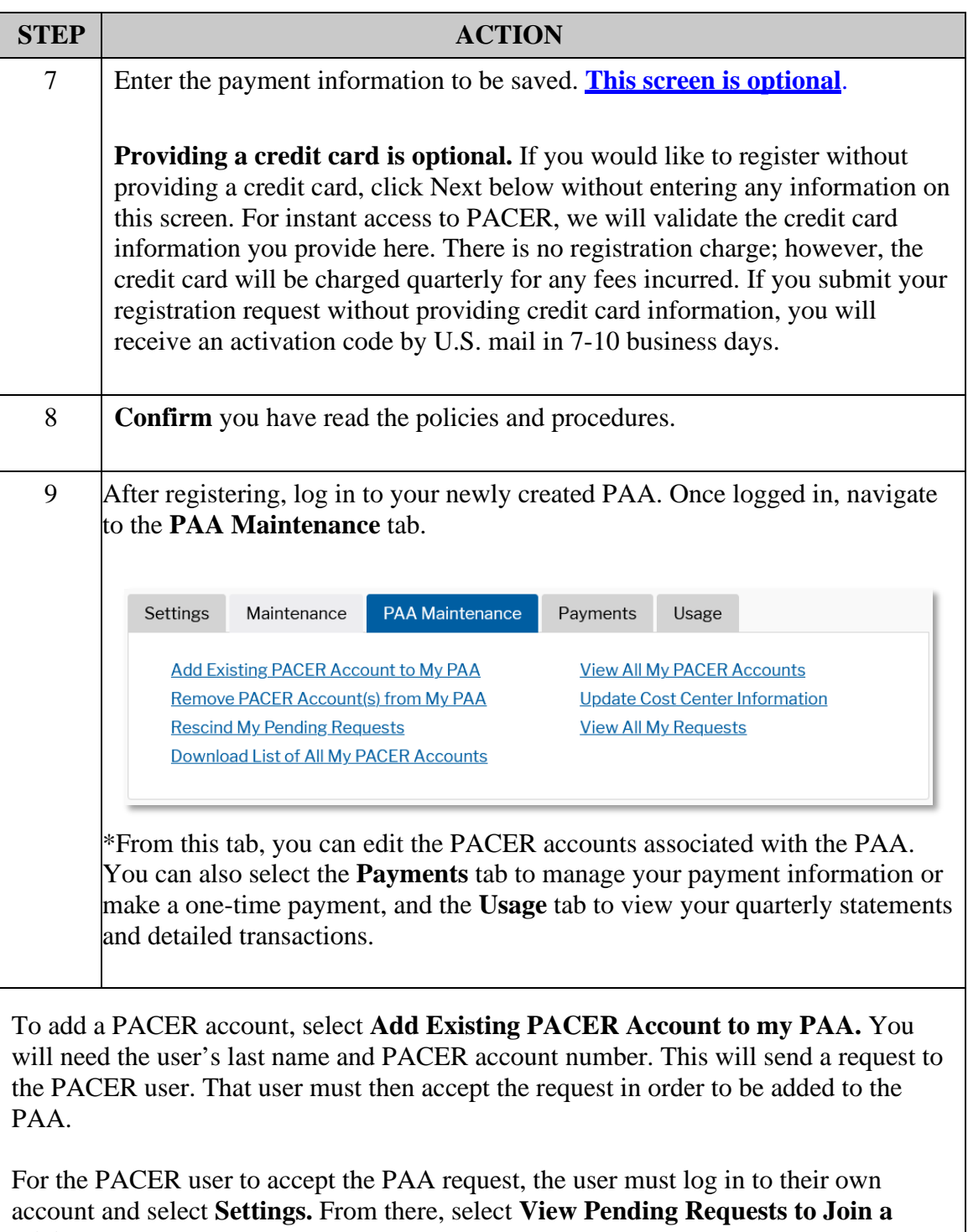

**PAA** and place a checkmark next to the request to accept it.